## SAP ABAP table UCT200T {Single Field Selection: Text}

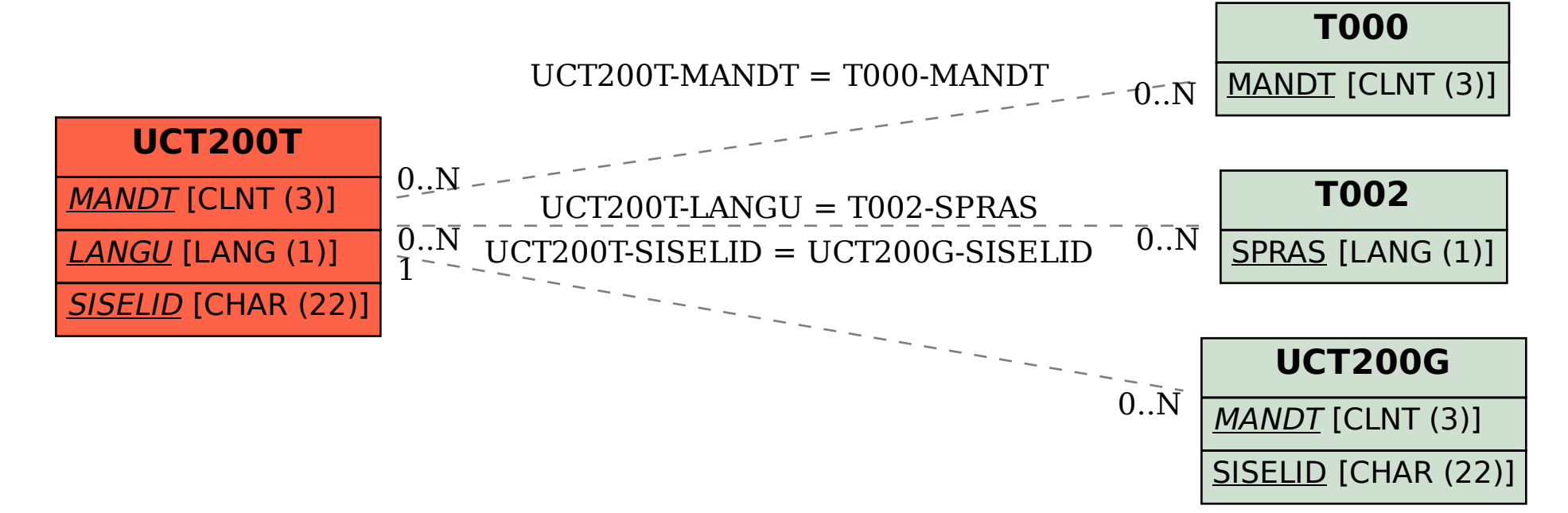